## Useful Web Sites for Teachers

Reading Japanese with checking the difficult words.

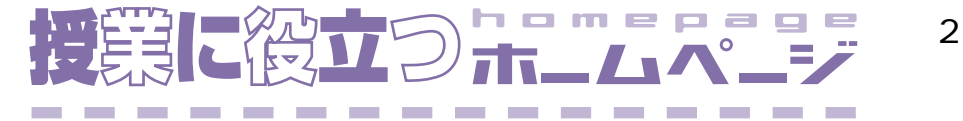

**URL** 

## **Rikai**

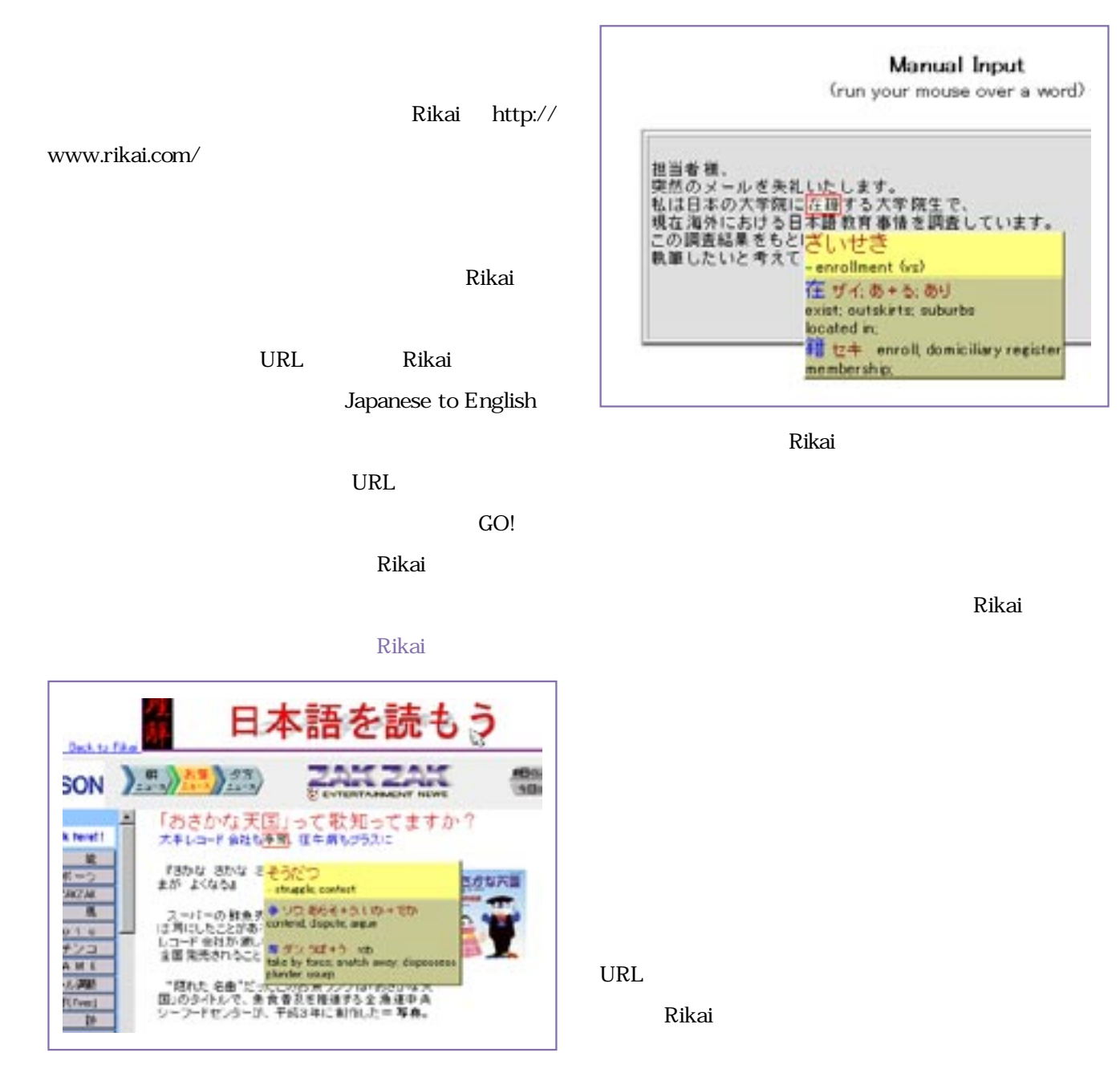